# Amazon Services Shipping Settings Guide

# Shipment How to customise your Transit Times by Region

## **Set up the right delivery time for your customers!**

Over 85% of Australians live in urban areas and nearly 70% live in our capital cities. By reducing the transit time for these regions, you can reduce the expected wait time for up to 85% of you Amazon AU customers and as a result this can increase your conversion and grow your business on Amazon.com.au. Australia Post, Fastway and other carriers offer different transit times for different regions in Australia.

**For example** Australia Post delivers Sydney to Melbourne within 2-3 days, but to more remote areas it might take significantly longer.

- Australia Post times **[here](https://auspost.com.au/content/dam/auspost_corp/media/documents/post-guides/post-charges-guide-ms11.pdf)** *(Transit Times for Parcel Post can be found on page 14)*
- Fastway Transit times **[here](https://www.fastway.com.au/sydney/transit-times/)**

In order to apply this to your shipping template please follow the below steps. In the following example, we will change the transit times for Sydney, Melbourne and Brisbane. The same steps can be applied to any other region in Australia.

- **1.** Please go to your **shipping setting[s here](https://sellercentral.amazon.com.au/sbr/ref=xx_shipset_dnav_xx?#shipping_templates)**
- **2.** Click **Edit** Template

Guide

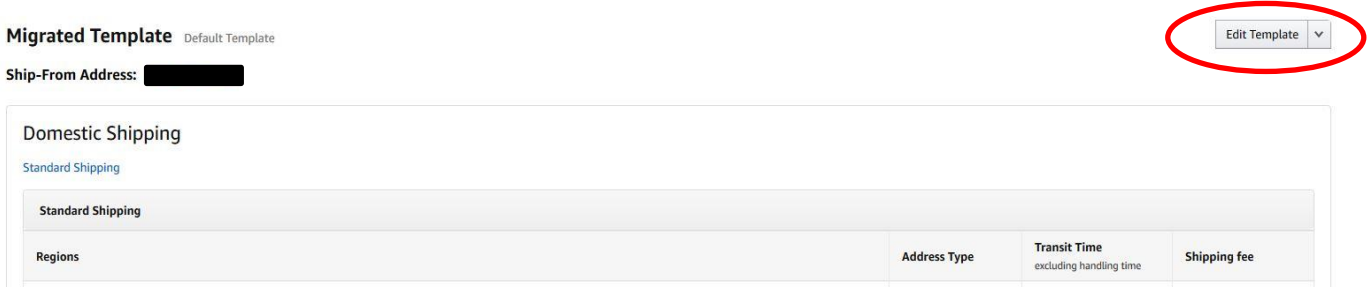

#### **3.** Click **Edit**

#### **Domestic Shipping**

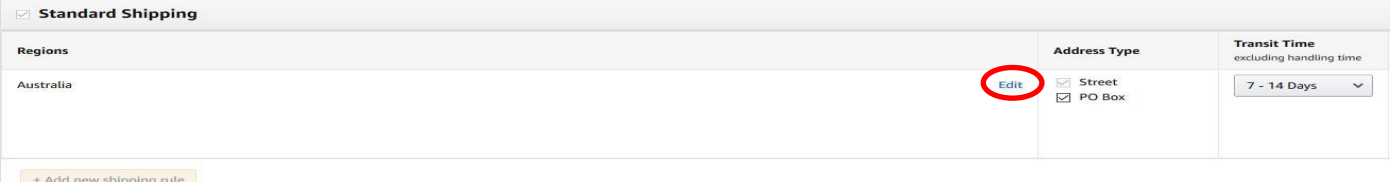

# Amazon Services Shipping Settings Guide

Shipment **4.** If you have the same shipping rule for all regions, **deselect** the regions that you want to change the transit time for **first.**

**IMPORTANT:** You can add multiple different shipping rules for different regions.

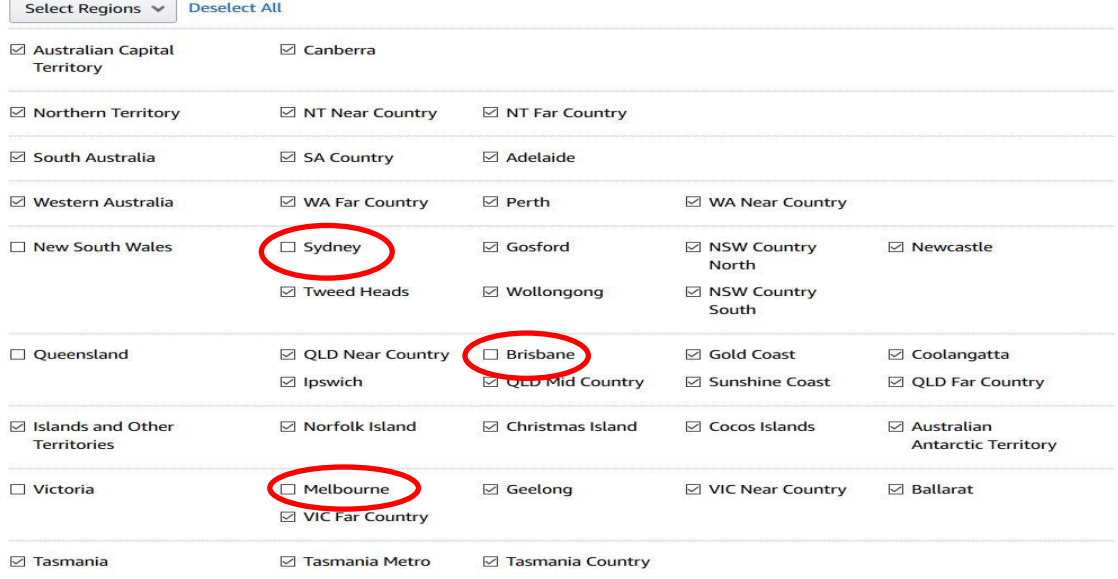

**5.** Once you deselected the regions you want to set a new shipping rule, for example Sydney, Melbourne and Brisbane.

## **Domestic Shipping**

Guide

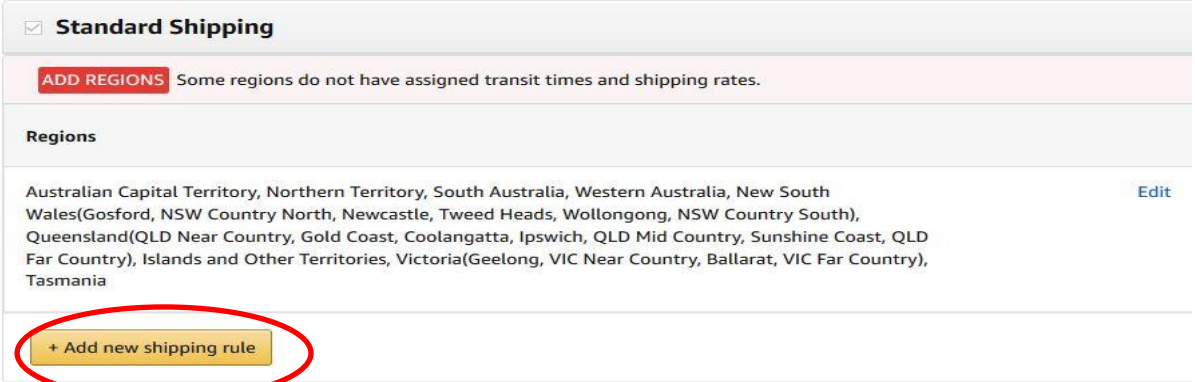

**6.** Please **select** the Regions (In this example: Sydney, Melbourne and Brisbane) and set the shipping times to 2-3 Days.

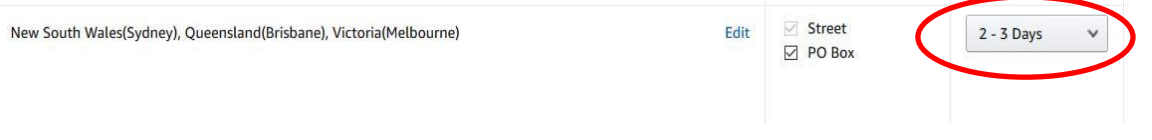

**7.** You can apply **other** transit times to **other regions** of Australia.

# Amazon Services Shipping Settings Guide

Please, find an example of the **optimal transit** times for a seller shipping from:

**a) Sydney**

### **Domestic Shipping**

Guide

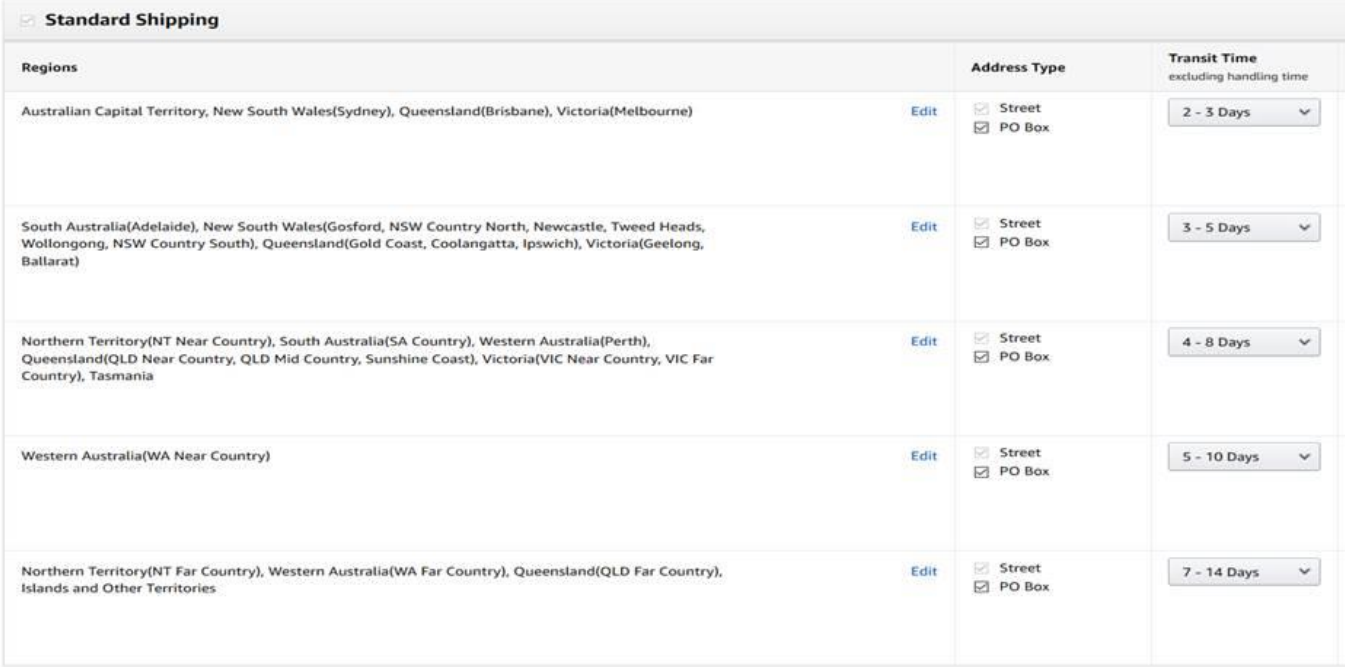

### **b) Melbourne**

### **Domestic Shipping**

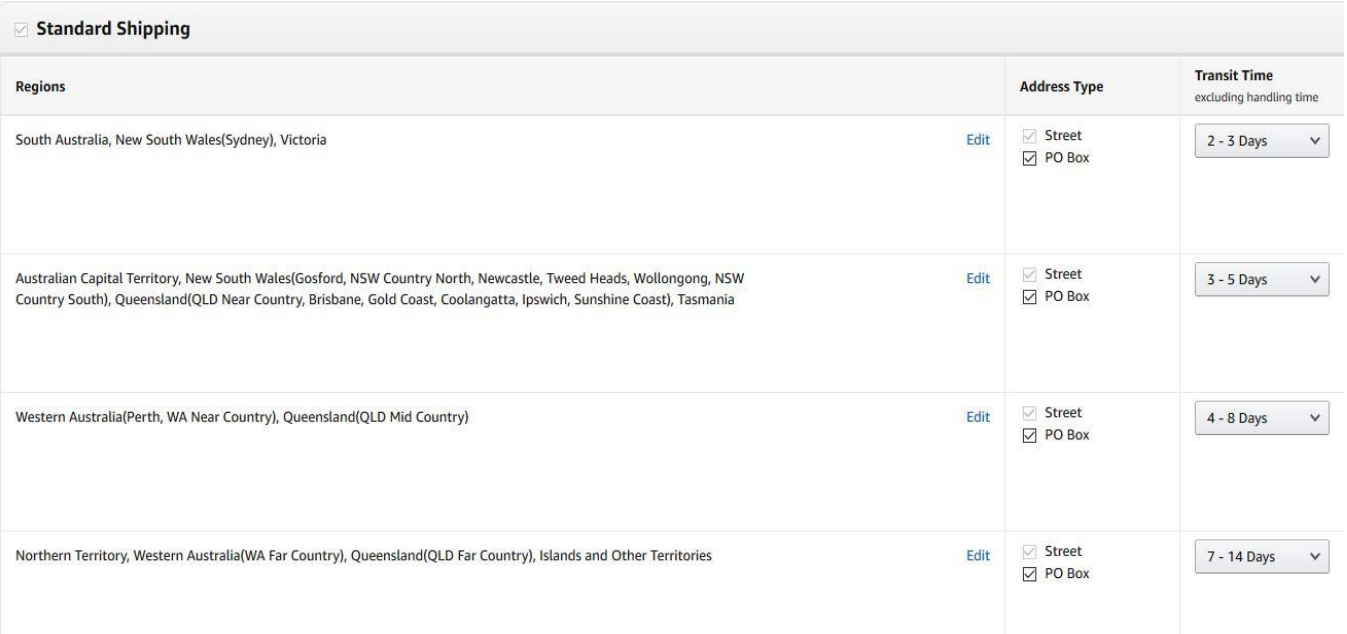